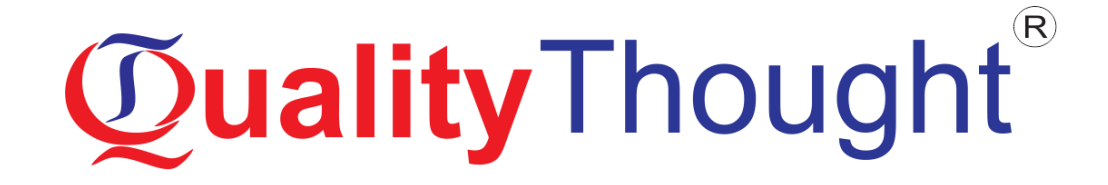

# **Digital Marketing**

**Mode of Training: Online, Classroom, Corporate** 

**Faculty: Mr.**

**Course Duration: 30 Days**

# Course **Curriculum**

### **INTRODCUTION**

- What is marketing?
- **What is Digital Marketing?**
- **Understanding Marketing Process**
- Why Digital Marketing Wins Over Traditional Marketing?
- **Understanding Digital Marketing Process**
- **Increasing Visibility**
- Visitors Engagement
- **Tools Needed**

### **Understanding Internet**

- Difference between Internet & web
- **Understanding websites**
- Understanding domain names & domain extensions
- **What is web server & web hosting**
- Different types of web servers
- Different types of websites
- **Based on functionality**
- **Based on purpose**
- **Planning &Conceptualizing a Website**
- Booking a domain name & web hosting
- Adding domain name to web Server
- Adding webpages & content
- Adding Plugins
- Best & Bad Examples

### **What is email marketing?**

- How email works?
- Types of email marketing- Opt-in & bulk emailing
- What is opt-in email marketing?
- Setting up email marketing account
- Creating a broadcast email
- What are auto responders?
- Setting up auto responders
	- How to do bulk emailing?

### **Understanding lead generation for business**

- **Why lead generation is important?**
- Understanding landing pages
- Understanding thank-you page
- Landing page vs website
- Types of landing pages
	- How to do A/B testing

### **Google AdWords Overview**

- Understanding inorganic search results
- Overview of Microsoft AdCenter (Bing & Yahoo)
- **Setting up Google AdWords account**
- Types of Advertising campaigns- Search, Display, Shopping & video
- Difference between search & display campaign
- Understanding AdWords Algorithm
- **How does AdWords rank ads**
- **•** What is CTR?
- Why CTR is important?
- Understanding bids
- What is bidding strategy?

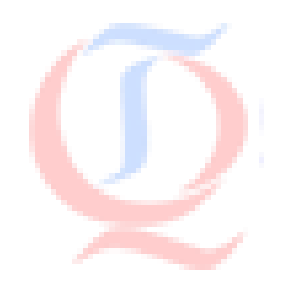

### **Web analytics Fundamentals**

- **Introduction to Google Analytics**
- **How Google Analytics works**
- **Understanding Google Analytics account structure**
- **•** Understanding Google Analytics insights
- **Understanding cookie tracking**
- **Types of cookie tracking used by Google Analytics**
- **Starting with Google Analytics**
- How to set up analytics account

### **What is Social Media?**

- Understanding the existing Social Media paradigms & psychology
- **How social media marketing is different than others**
- Forms of Internet marketing
- **Facebook marketing**
- Understanding Facebook marketing

### **LinkedIn Marketing**

- **•** What is LinkedIn?
- Twitter Marketing
- **Understanding Twitter**

### **What is SEO?**

- **Introduction to SERP**
- What are search engines?
- How search engines work
- Major functions of a search engine
- **What are keywords?**
- Different types of keywords
- Google keyword planner tool
- Keywords research process

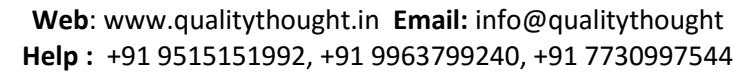

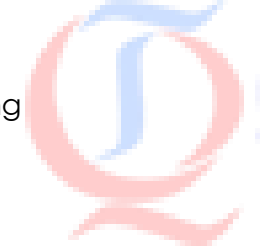

- **Understanding keywords mix**
- What are primary keywords, secondary keywords and tertiary keywords?

### **Off Page optimization**

- What is Domain Authority?
- **What is link building?**
- Types of link building
- Do's and Don'ts of link building
- Top tools for SEO
- Monitoring SEO process

### **What is Online Advertising?**

- **Types of Online Advertising**
- Display Advertising
- Banner ads
- **In Text ads**
- Different Online advertising platforms
- Creating Banner Ads Using Tools

### **What is ecommerce?**

- Top ecommerce websites around the world & it's scenario in India
- **Difference between E-Commerce software and Shopping Cart software**
- Payment Gateways, Merchant Accounts & Logistics for physical goods.
- Affiliate Marketing by promoting products which looks like an ecommerce store.

### **Understanding Mobile Devices**

- Mobile Marketing and Social Media
- Mobile Marketing Measurement and Analytics
- **Fundamentals of Mobile Marketing**
- **Content Marketing on mobile**
- SMS marketing

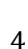

### **What is Content Marketing?**

- **Introduction to content marketing**
- Objective of content marketing

### **What is AdSense?**

- **How to get approved for AdSense?**
- **Using your AdSense account interface**

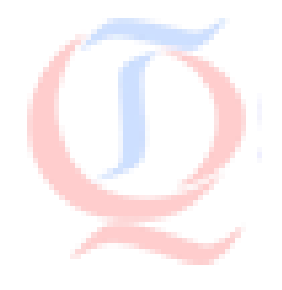

## **Supporting Enterprises around the Globe**

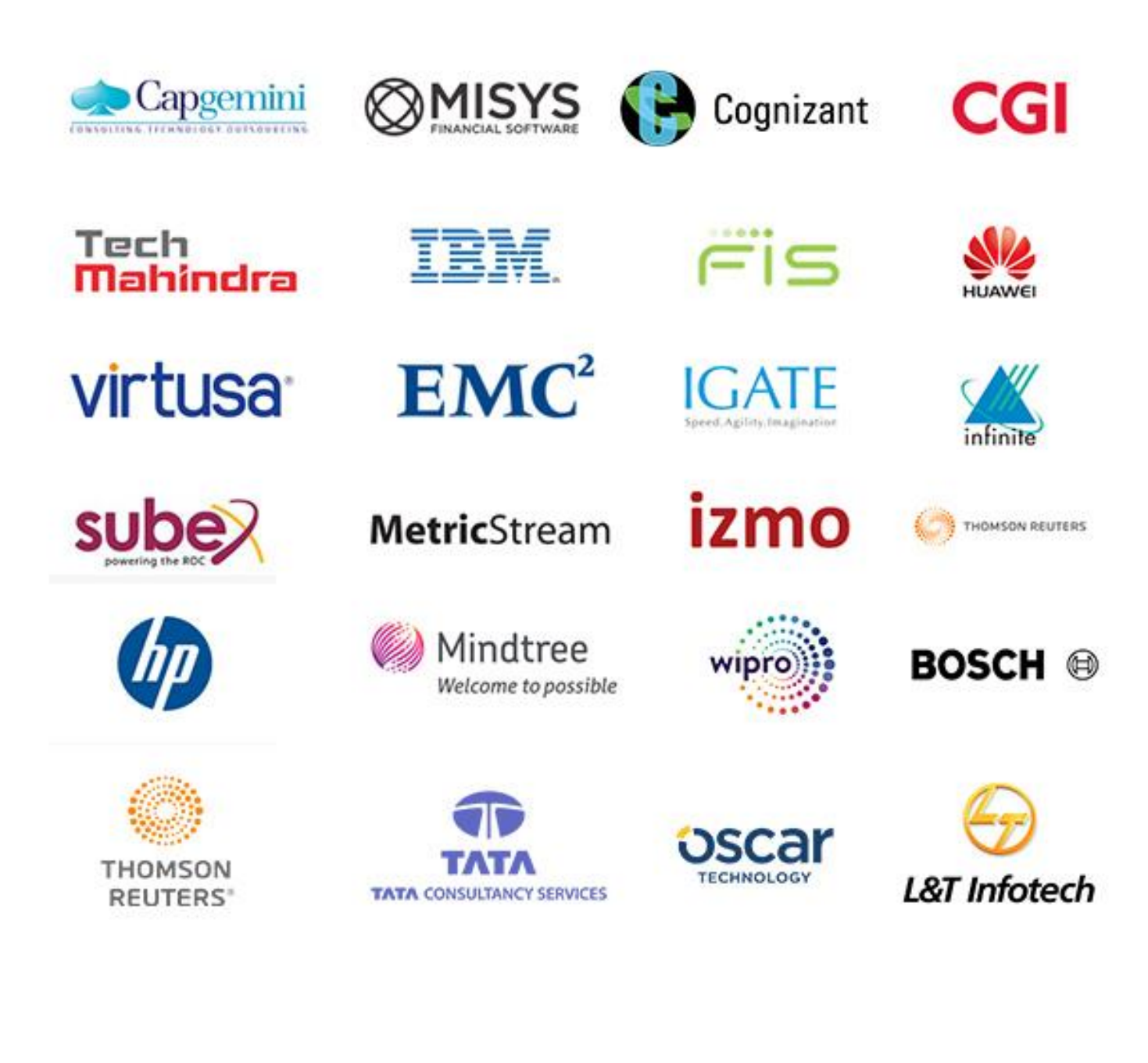

# Our Other Courses Concor Conses

### **DevOps & Cloud Computing**

- [AWS Admin Training](http://qualitythought.in/aws-admin-training-in-hyderabad/)
- [Devops Training](http://qualitythought.in/devops-training-in-hyderabad/)
- **[Azure Admin Training](http://qualitythought.in/azure-admin-training-in-hyderabad/)**

### **Artificial Intelligence & IOT**

- [Artificial Intelligence Training](http://qualitythought.in/artificial-intelligence-training-in-hyderabad/)
- **[IOT Training](http://qualitythought.in/iot-training-in-hyderabad/)**

### **Big data**

- [Hadoop Development Training](http://qualitythought.in/hadoop-development-training-in-hyderabad/)
- [Spark And Scala Training](http://qualitythought.in/spark-and-scala-training-in-hyderabad/)

### **Data Science & Blockchain**

- [Data Science Training](http://qualitythought.in/data-science-training/)
- [Blockchain Training](http://qualitythought.in/blockchain-training-in-hyderabad/)

### **QA and Testing**

- **•** [Manual Testing](http://qualitythought.in/manual-testing-training-in-hyderabad/)
- [Big data Testing Training](http://qualitythought.in/bigdata-testing-training-in-hyderabad/)
- [Selenium Training](http://qualitythought.in/selenium-training-in-hyderabad/)
- [Appium Training](http://qualitythought.in/appium-training-in-hyderabad/)
- [Web services Testing Training](http://qualitythought.in/webservices-testing-training-in-hyderabad/)
- [Security Testing Training](http://qualitythought.in/security-testing-training-in-hyderabad/)
- [Performance Testing Training](http://qualitythought.in/performance-testing-training-in-hyderabad/)
- [TOSCA Training](http://qualitythought.in/tosca-training-in-hyderabad/)
- [ETL Testing Training](http://qualitythought.in/etl-tasting-training-in-hyderabad/)

### **RPA and Automation**

- [Automation Anywhere Training](http://qualitythought.in/automation-anywhere-training-in-hyderabad/)
- [Blueprism Training](http://qualitythought.in/blueprism-training-in-hyderabad/)
- [Uipath Training](http://qualitythought.in/uipath-training-in-hyderabad/)

### **Programming & Framework**

- Core Python
- [Advanced Python Training](http://qualitythought.in/advanced-python-training-in-hyderabad/)
- [Django Training](http://qualitythought.in/django-training-in-hyderabad/)
- C<sub>,</sub>C++Programming Training

### **Others courses**

**:** +91 9515151992, +91 9963799240, +91 7730997544

- [Digital Marketing Training](http://qualitythought.in/digital-marketing-training-in-hyderabad/)
- [Spoken English Training](http://qualitythought.in/spoken-english-training-in-hyderabad/)
- [Chat Bot Making Training](http://qualitythought.in/chat-bot-making-training-in-hyderabad/)
	- [BI Reporting Tools Training](http://qualitythought.in/bi-reporting-tools-training-in-hyderabad/)
- **Web: www.qualitythought.in <b>Email:** info@order.com **Sail point IIQ**

Established in 2010

# **Quality Thought®**

### The Leader in Software Training

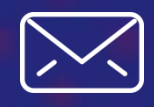

[www.qualitythought.in](file:///C:/Users/venkata%20pavan%20kumar/Desktop/quality%20thought/QT/word/www.qualitythought.in)  $+919963799240$  [info@qualitythought.in](file:///C:/Users/venkata%20pavan%20kumar/Desktop/quality%20thought/QT/word/info@qualitythought.in)

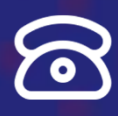

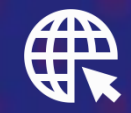